## Implementing Long Running Business Processes

Karolis Petrauskas

Co-founder @ Erisata

CodeBEAM STO 2019

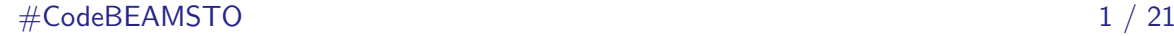

### Business Processes

We consider a business process a process, that is

- $\triangleright$  Understood by the business people (avoids technical details);
- Of high abstraction level (coordinates interaction between multiple parties);
- ▶ Crosses several applications (often viewed as a layer of integration platform);
- ▶ Takes from milliseconds to years to complete.

Business processes are sometimes implemented using BPM solutions.

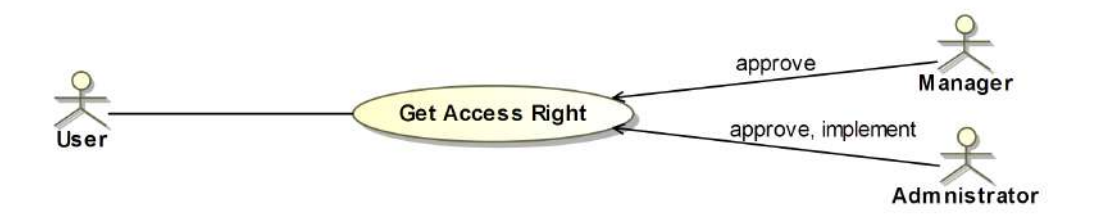

## Business Processes | Example

Users often define business processes as BPMN diagrams.

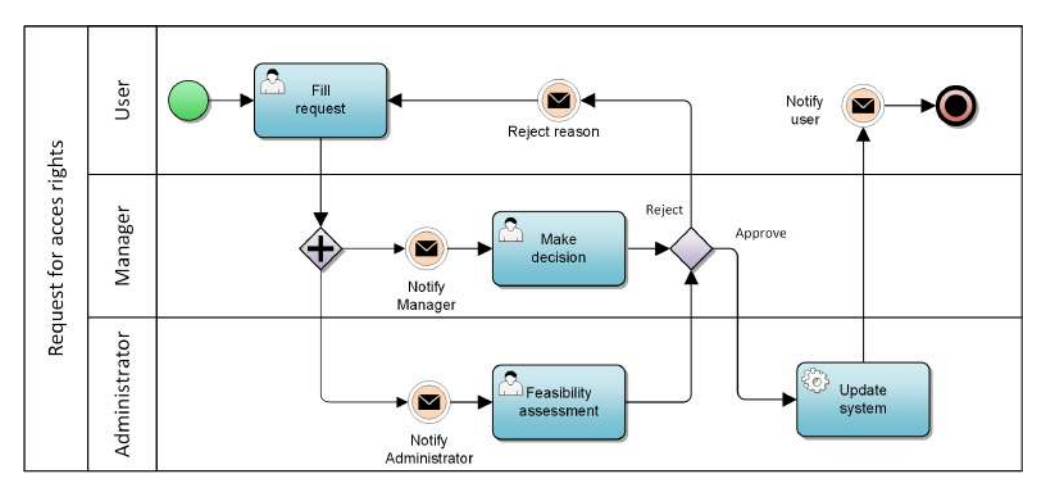

## Business Processes | In Erlang/OTP?

We found no BPM implementation in Erlang/OTP. Maybe the standard libraries are enough?

BusinessProcesses *∩* ErlangProcesses *̸*= ∅?

## Business Processes | Support in Erlang/OTP

Erlang/OTP has a number of features making it a good basis for a BPM:

- ▶ Every separate **activity runs as a process**, including the business processes.
- ▶ Finite **state machines** are sometimes used to implement the business processes, Erlang/OTP supports that by
	- $\triangleright$  gen statem (previously gen\_fsm);
	- ▶ plain fsm and other.
- ▶ **Fault tolerance**, process isolation and high performance.
- ▶ Test frameworks (especially the Common Test).

## Business Processes | What's Missing in Erlang/OTP

The following seems to be missing for implementing business processes:

- $\triangleright$  Persistence should be done explicitly (sometimes tedious).
- $\triangleright$  Process migration in a cluster (processes are active, and have side effects).
- $\triangleright$  Better support for complicated state machines (a lot of states).

We have implemented a library / framework to handle that:

[https://github.com/erisata/eproc\\_core](https://github.com/erisata/eproc_core)

Main features it provides:

- ▶ Automatic persistence on each transition.
- ▶ A process registry (distributes processes in a cluster).
- ▶ Support for **structured states** (nested and orthogonal).
- Designed for devs and admins.

### $\# \mathsf{CodeBEAMSTO} \tag{6}$

## Finite State Machine

A state machine can be described as a relation

```
States × Events → States × Effects
```
More detailed descriptions are sometimes useful.

- ▶ We have added semantics to the state names in the FSM.
- $\blacktriangleright$  The added semantic is inspired by the FSMs in the UML.
- ▶ Structured states allow to manage timers, keys, state entries in more declarative way.

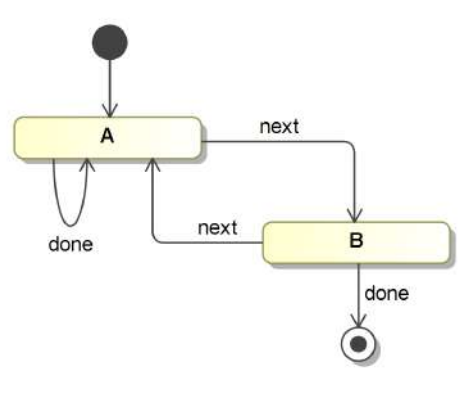

## FSM | Example

The BPMN diagrams rarely maps 1-1 to the state machine.

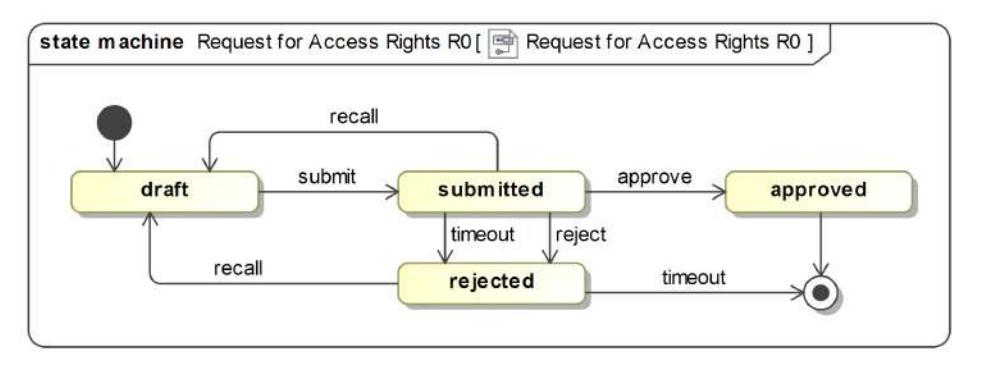

The FSM notation helps to consider more *Event*  $\times$  *State* combinations – edge cases.

### $\# \mathsf{CodeBEAMSTO} \hspace{2.5cm} 8$

### FSM | Nested States

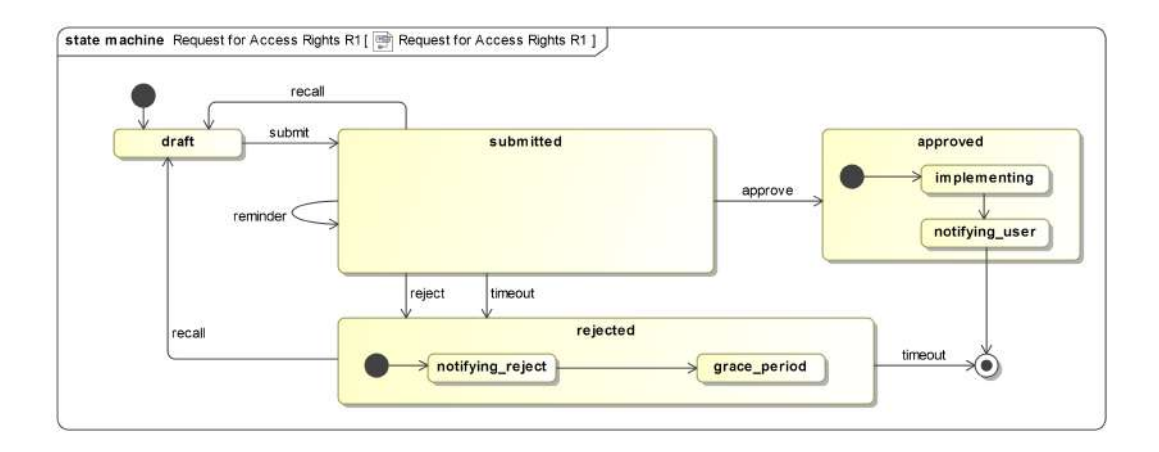

### $\# \mathsf{CodeBEAMSTO}$  9  $/$  21

### FSM | Nested States – pattern matching

State entry is usually performed in multiple steps, allowing to **decouple the states**:

```
handle state ( approved, {entry, submitted }, StateData ) ->
    {next state, { approved, implementing }, StateData };
```

```
handle state ({ approved, implementing }, { entry, submitted }, StateData ) ->
    {ok , StateData };
```
Event handling by states can be implemented via pattern matching:

 $\blacktriangleright$  Handle all substate state events (state entry is not called in this case):

```
handle_state ({approved, _}, {event, recall}, StateData) ->
    % It is too late to perform the recall .
    {same state, StateData};
```
▶ Handle an event particular substate:

```
handle_state ({approved, implementing}, {timer, timeout}, StateData) ->
    { final_state , terminated , StateData };
```
### $\# \mathsf{CodeBEAMSTO} \hspace{2.5cm} 10$

### FSM | Nested States – scopes

Nested states are useful to limit **scope of timers**, they are cancelled automatically when the FSM exits the specified scope:

```
handle state ( \ldots ) ->
     ...
     ok = eproc_timer : set ( step_retry , 1000 , retry , { approved , implementing }) ,
    ok = eproc_timer : set ( step_alarm , 10000 , alarm , approved ),
     ...
```
The same can be done with additional **keys**, that can be used to locate the process while being in the specified scope (approved, in this case):

```
handle_state (\ldots) \rightarrow...
     ok = eproc_router : add_key ({ impl_id , ImplId } , approved ),
     ...
```
Similar concept of keys is used in BPEL, although usually keys have the scope  $\cdot \cdot$ . The timer scoped are used extensively in practice.

### $\# \mathsf{CodeBEAMSTO} \hspace{2.5cm} 11$

## FSM | Active and Passive States

- It appears to be a good practice to separate active and passive states (especially for error handling):
	- ▶ Passive states are used to wait for some external events (or timers).
	- ▶ Active sates are used to perform some actions (usually involving external resources).
- ▶ In order to manage errors, retry and giveup timers are used in active states.
- $\blacktriangleright$  The active state is left when the do action is successfully completed.
- ▶ It appears to be a bad practice to perform an action on a transition (trigger is lost on error).

 $\#$ CodeBEAMSTO

### **Passive state:**

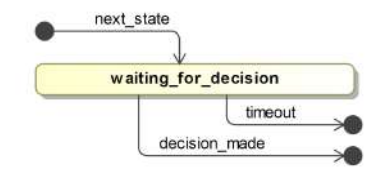

### **Active state:**

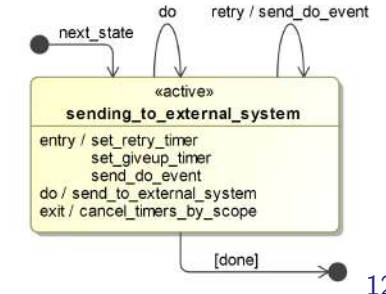

## FSM | Active States – separating transactions

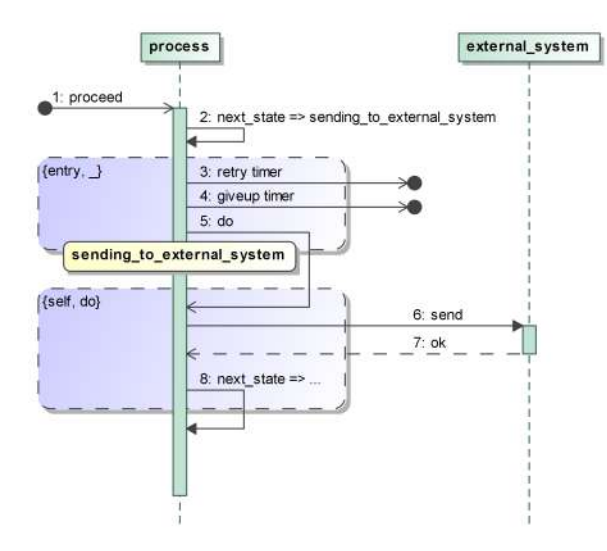

- ▶ Only the timers and the self event is sent on the state entry.
- $\blacktriangleright$  The actual operation is performed on the self event do.
- $\blacktriangleright$  If the operation was successful, go to the next state.

## FSM | Active States – handling unexpected errors

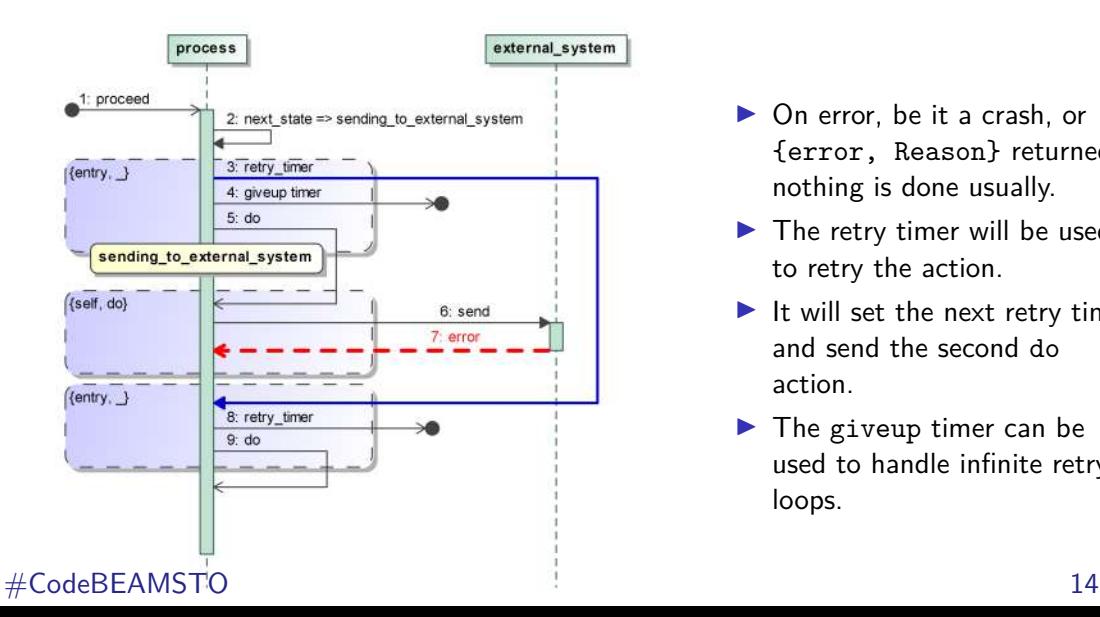

- ▶ On error, be it a crash, or {error, Reason} returned, nothing is done usually.
- $\blacktriangleright$  The retry timer will be used to retry the action.
- $\blacktriangleright$  It will set the next retry timer and send the second do action.
- $\blacktriangleright$  The giveup timer can be used to handle infinite retry loops.

## FSM | Active States – generic handler

The pattern of the active states is very common, therefore a generic function was defined to handle that.

```
handle state (s, \{entry, \}, D) ->
  % Set the retry and giveup timers,
  % send the DO event.
  \{ok, D\};handle_state(s, {self, act}, D) ->
  case do_act (D) of
    \{ok, ND\} -> \{next\_state, Next, ND\}\qquad \longrightarrow \{ \text{same\_state}, \ D \}end ;
handle_state(s, {time r, retry}, D) ->
  {next state, s, D};
handle_state (s, {time r, given}, D) ->
  {next_state, 0ther, D};
```

```
handle state (s, T, D) ->
  gen_active_state(s, T, D, #{
    do => {act, fun do act / 1},
    retry \Rightarrow {r, 100, retry},
    giveup \Rightarrow {g, 500, giveup, Other},
    next \implies Next
  });
```
This approach has made state definitions more compact, and declarative.

### $\# \mathsf{CodeBEAMSTO} \hspace{1.5cm} 15$

## FSM | Orthogonal States

Some states do not have a strict ordering of states, like submitted bellow.

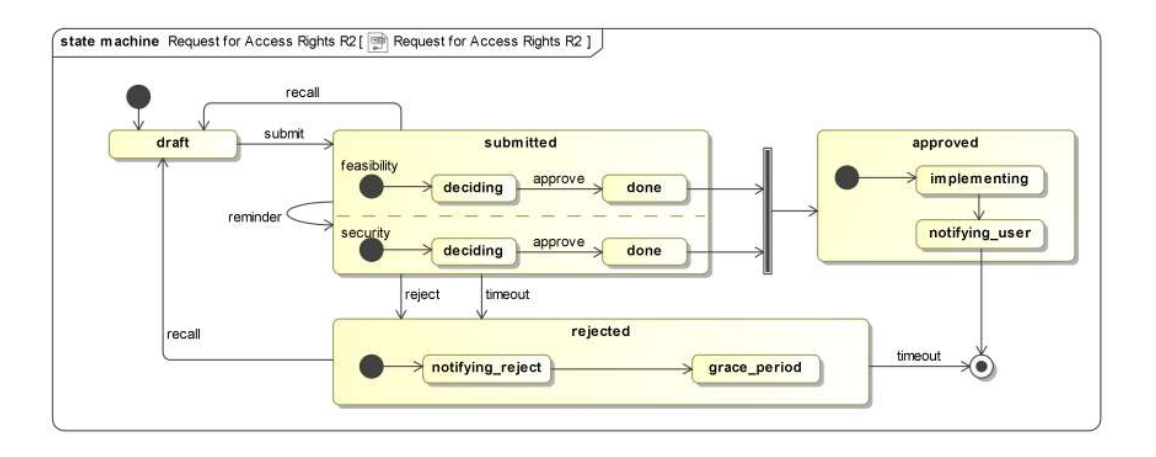

### $\# \mathsf{CodeBEAMSTO} \hspace{1.5cm} 16 \; / \; 21$

## FSM | Orthogonal States

The orthogonal states can be represented as tuples with arity  $> 2$ , e.g.

```
{ submitted , deciding , done }
Records can be used for this conveniently:
# submitted {
```

```
feasability = deciding,
 security = done
}
```

```
- record ( submitted , {
  feasability = '_' :: deciding | done
  security = '' :: deciding | done
}).
-type submitted () :: submitted |
                      # submitted {}.
```
Two ways to specify next state with orthogonal states:

```
{ next_state ,
     State#submitted {\text{security} = \text{done}},
     NewData }
```

```
{ next_state ,
    #submitted { security = done}NewData }
```
The first case will re-enter states in both regions, while in the second case, the {entry, \_} callback will not be called in the feasibility region.

### $\#$ CodeBEAMSTO

## FSM | Orthogonal States – scopes

Timers can be defined also in the orthogonal states (as well as keys and other):

eproc\_timer : set ( step\_retry , 1000 , retry , #submitted{feasability = deciding}), eproc\_timer : set ( step\_giveup , 5000 , giveup , submitted),

The actual scopes in the case of retry is {submitted, deciding, ' $'$ }.

Events can be handled for the entire state (using the regular pattern matching):

```
handle state (\# \text{submitted} \{ \}, { event, reject }, Data ) ->
     { next_state , rejected, Data };
```
Note, the next state in this case is rejected instead of {rejected, notifying reject}. This allows to isolate the states.

### #CodeBEAMSTO 18 / 21

## FSM | Orthogonal States – joins

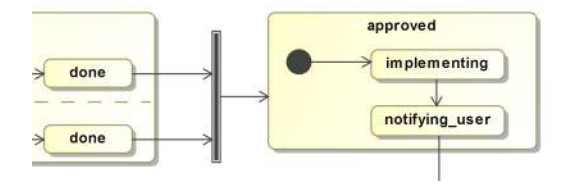

```
handle state (# submitted {
                     feasability = done,<br>security = donesecurity
                 }, \{ {entered, From \}, D) ->
     { next_state , approved , D}
```
Order of callbacks:

- 1. **event** represents a trigger of a transition.
- 2. **exit** (recursive) from the deepest state, to the outermost, that is left.
- 3. **entry** (recursive) from the outermost state, to the deepest. Only the state that is entered is named (not '').
- 4. **entered** called when all the states are entered. Here the 1st argument has all the states specified.

### #CodeBEAMSTO 19 / 21

## FSM | Orthogonal States – sequence of callbacks

A pseudocode listing of callbacks invoked when performing a transition:

draft <sup>−−−−−−−−−−−−−−−−− submitted</sup>

```
(draff t, \text{ [event, submit]}, ) \rightarrow \{next\_state, submitted\}( draft , {exit, submitted }) -> ok
(submitted, fentrv, draft) ->
    {next state, # submitted { feasibility = deciding , security = deciding }}
(\text{\#}submitted{\text{feasibility=deciding, security='} }), \{\text{entry, draft}\}) -> ok
(\text{\#}submitted {\text{feasibility}} = ' , \text{ security=deciding}, \text{fentry}, \text{draff}) -> ok
(# submitted { feasibility = deciding , security = deciding }, {entered, draft }) -> ok
```
The entry calls with  $'$  ' allows to pattern match state names for a particular region:

```
handle_state (# submitted { security = deciding }, { entry, _}, Data ) ->
    % Setup things needed for the state.
```
### $\#$ CodeBEAMSTO

# Questions?

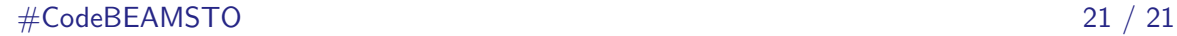